## **Toyota Touch & Go Software**

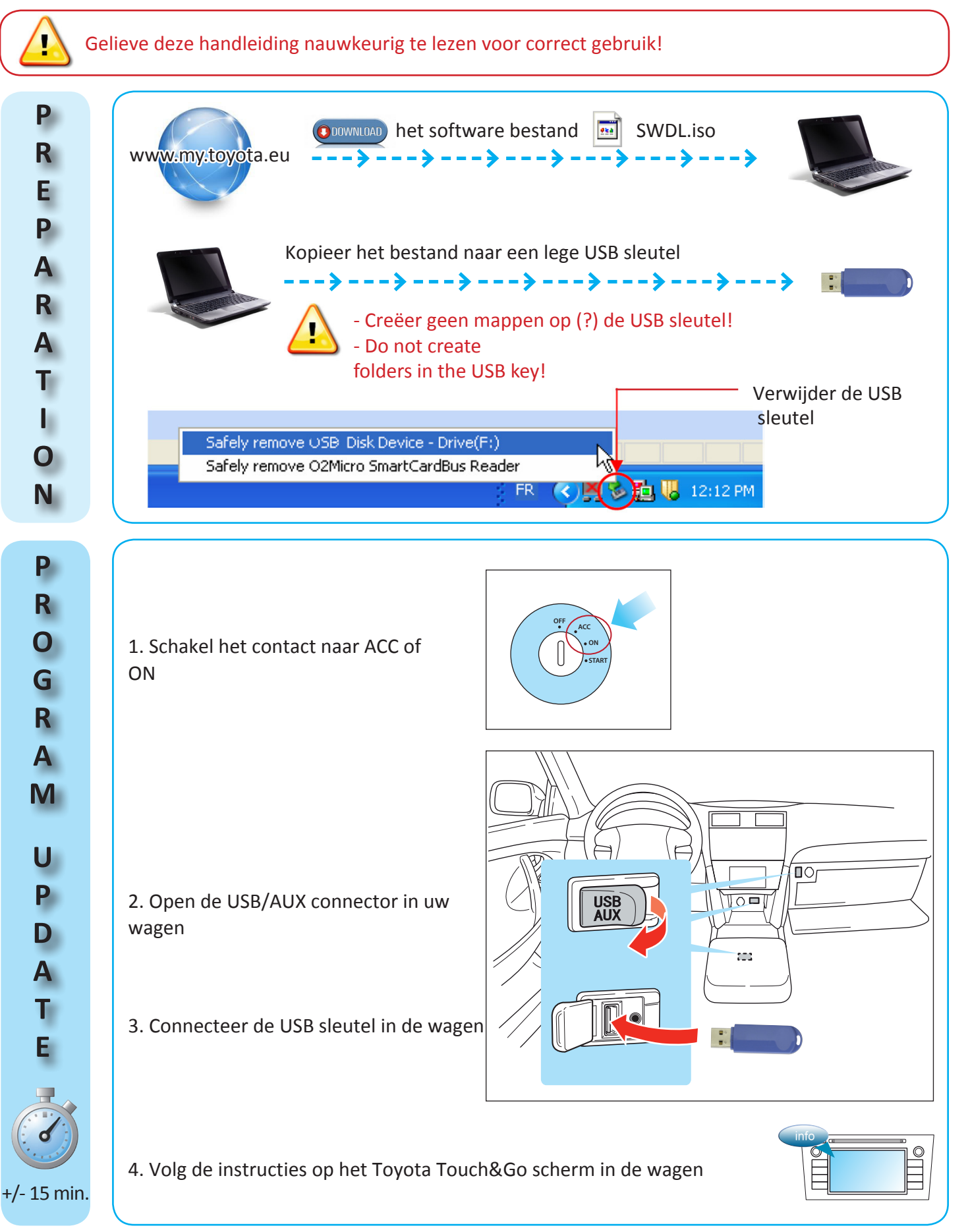